مكونات النافذة

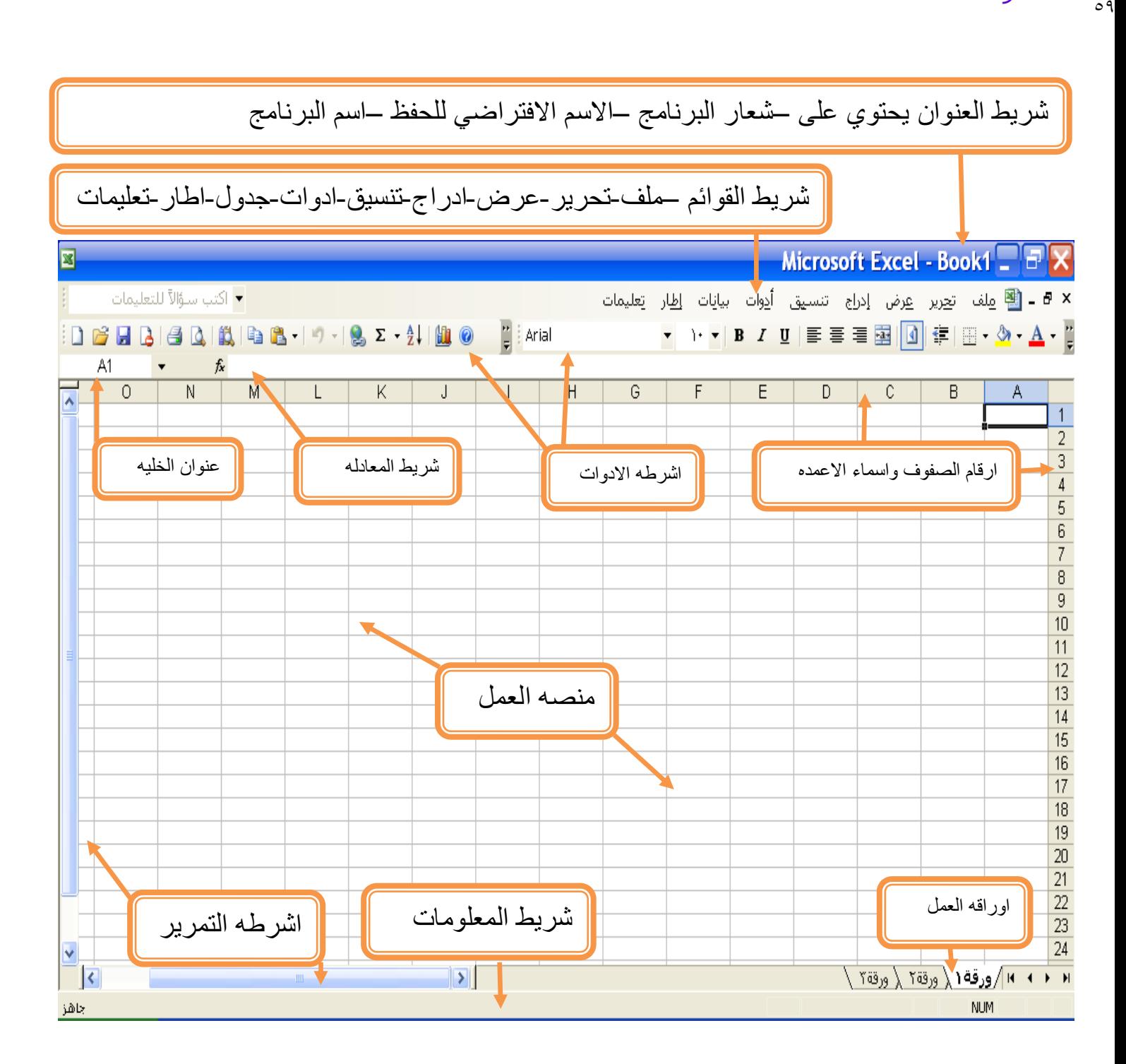

# مكونات منصه العمل

٦.

ننكون من صفحه في شكل جدول والجدول ينكون من

- -0 اعمده ويرمز هلا باحلروف ويبلغ عددها 065عمود
- -0 الصفوف ويرمز هلا باالرقام ويبلغ عددها 56635صفا
- -3 اخلليه وهي عباره عن نقطه تقاطع العمود مع الصف

# اخلليه ومايتعلق بها

- -0 اخلليه النشطه هي اخلليه اليت ستستقبل البيانات من لوحه املفاتيح
	- -0 عنوان اخلليه عباره عن اسم العمود ورقم الصف

## كيفيه التعامل مع ورقه العمل

.0 كيفيه اعاده تسميه ورقه العمل-:

ضع المؤشر عليه الورقه ثم اضفط الزر الأيمن للماوس نظهر قائمة اخنار الخيار اعادة نسميه 1 Rename )ثم امسح االسم السابق واكتب االسم اجليد ثم اضغط مفتاح Enter.

.0 كيفية اضافه ورقة العمل -:

ضع المؤشر علي الورقه ثم اضغط الزر الأيهن للماوس سنظهر لك قائمة خيار ات ختر الخيار |دراج

.3 كيفية حزف ورقة العمل -:

ضع المؤشر علي الورقه ثم اضغط الزر الأيهن للماوس نظهر قائمة خيار ات ختر الخيار حذف

# $\int_0^{\infty}$   $\int_0^{\infty}$   $\int_0^{\infty}$

 $\overline{\phantom{a}}$ 

كل ماعليك سوىء إخنيار من قائمه سقما |لموجوده في شريط ||إدو|ت قياسي |و كنابه |لكود التالي بدال عنه

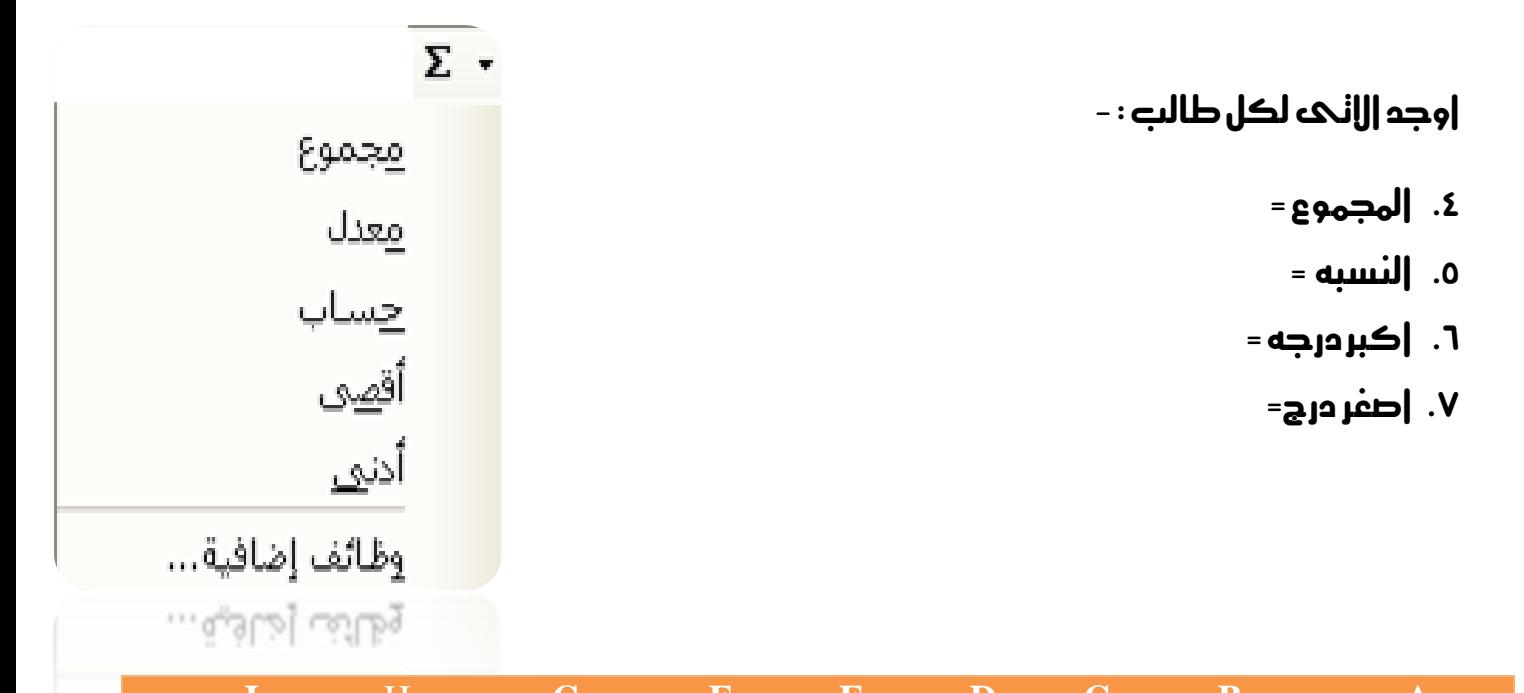

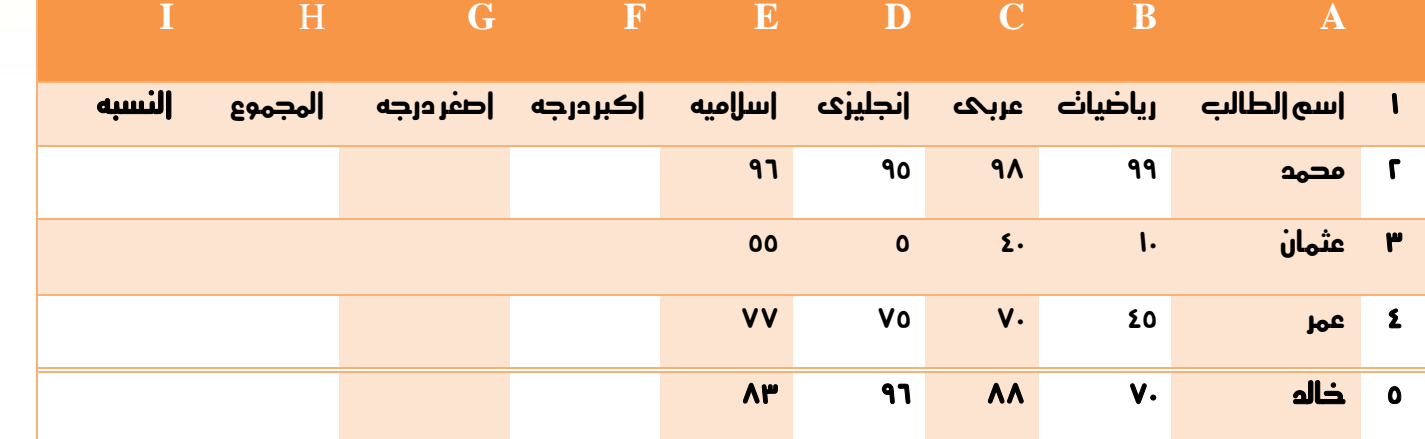

### $\tau$ ت قبل البدء هذا جدول يحنوي على بعض الدوال الجاهزه النابعه لبرنامج اكسل

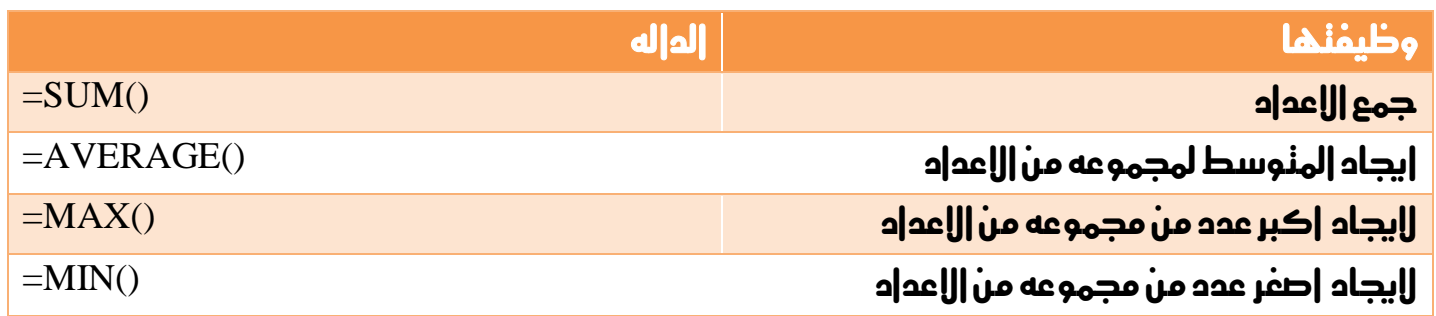

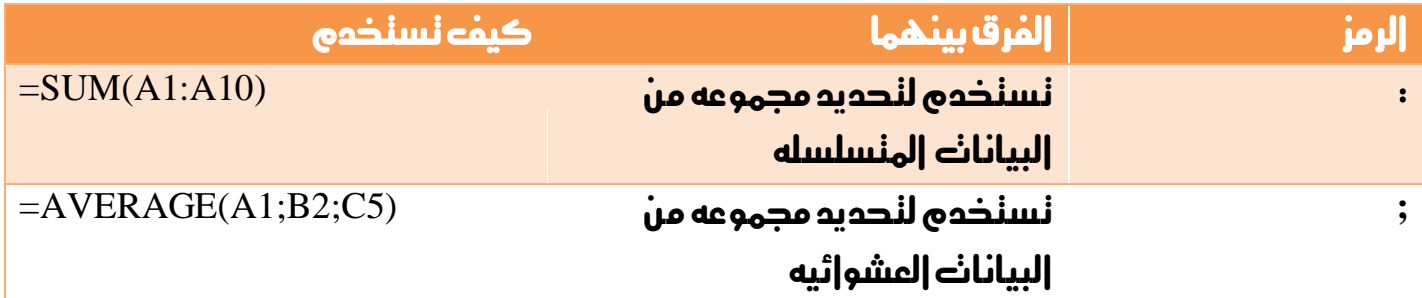

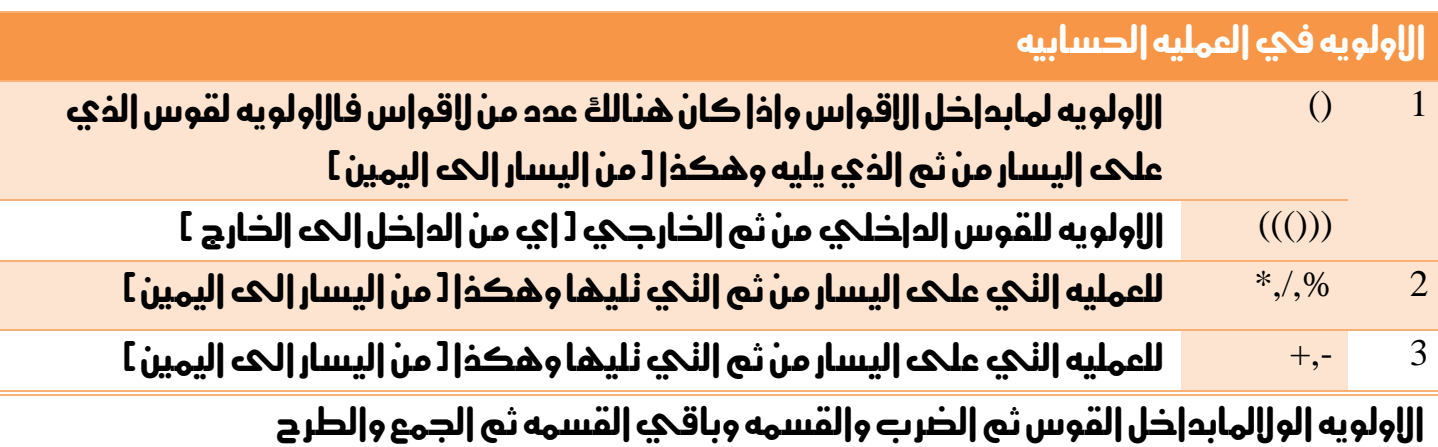

### كيفيه استخدام الدوال

كل ماعليك كنابه الداله وندديد المدعد[:]|والبيانات العشوائيه[; ] المراد نطبيق العمليه عليها  $\mathbf{A}10$  مثل $\mathbf{SUM}(\mathbf{A}1:\mathbf{A}10)$ ج مجموع البيانات في المدى من 1A الحك

# $\int_{-\infty}^{\infty}$ ال $\int_{-\infty}^{\infty}$

 $\overline{\mathfrak{r}}$ 

احسب االتى لكل موظف : -

بدل السكن–بدل الترحيل - اجمالك المرنب – الضريبه –النامين الاجنماعي –النامين الصحى – مجله االستقطاعات –صافىاملرتب

علماً بان بدل السكن = ٢٠٪ وبدل الترحيل = ١٠٪ من المرنب الاساسى.

والضريبه = ٥.2 والنامين الاجنماعي=٨.٣ والنامين الصحي = ٢.٢ من اجمالي المرنب

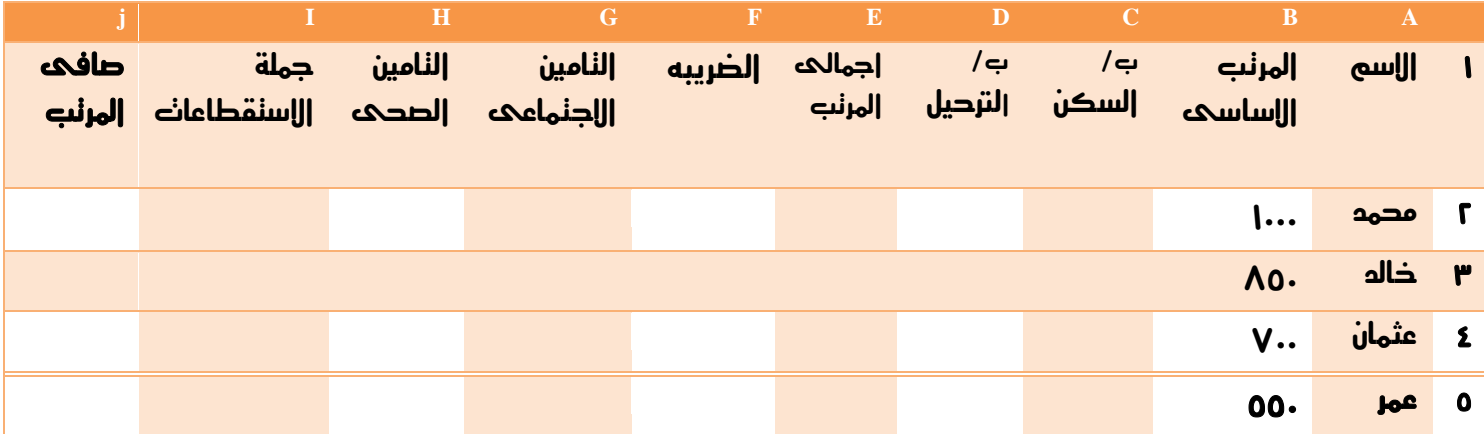

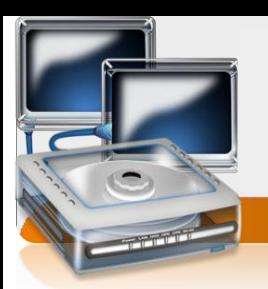

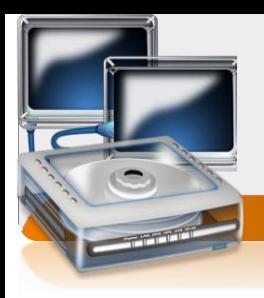

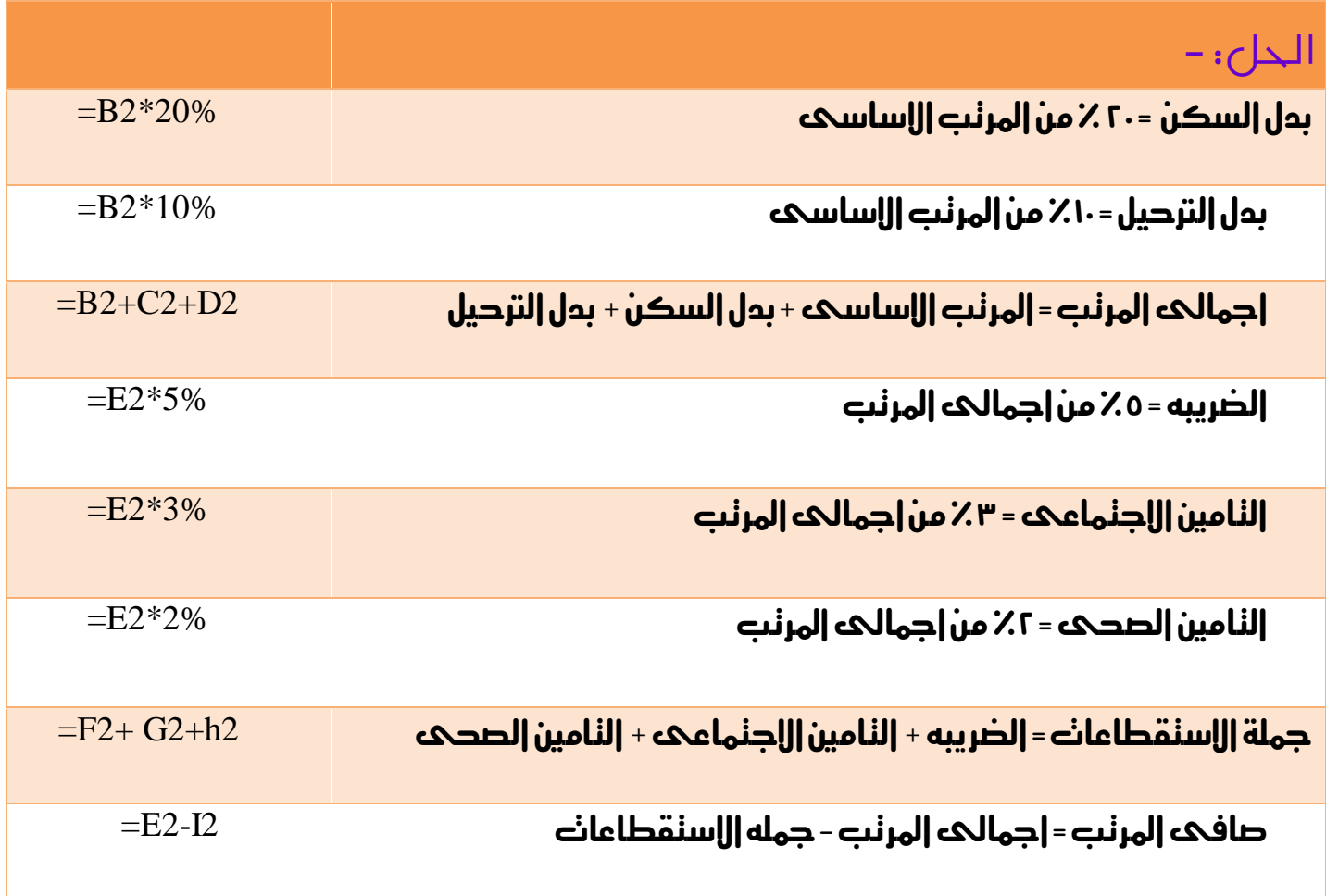

 $76$